### Pseudocode

Dr. Hyrum Carroll

September 15, 2016

# Basic Steps in Routine Building

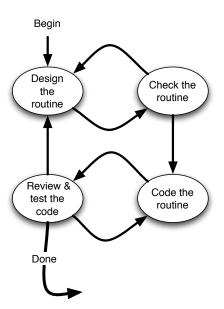

## Pseudocode - Program Design Language

- use English statements which describe specific operations
- avoid using programming syntax keep the description at a high enough level so you aren't thinking in the language
- describe the meaning of the approach rather than the implementation
- start with descriptions at a high level
- provide more details until you can immediately write code from the pseudocode

Pseudocode is an optimal way to design routines.

#### Good vs Bad Pseudocode

BAD if (required\_node\_list(jnode) == 0) then required\_node\_list(jnode) = 1 test the nodes location using if statements and subdivide if needed do i= 1. ndivnodes do k = 1, nd(i)nd(j++) = d(k)► GOOD mark the node as a "terminal node" if it is not already a intermediate

subdivide the node if it is not fully in the search region

### Why use Pseudocode

- Pseudocode makes reviews easier
- Pseudocode supports iterative refinement (high-level design
  > pseudocode
  > low-level source code)
- Pseudocode makes it easier to change design (catches errors as early as possible)
- Pseudocode can be used as descriptive comments
- Pseudocode is easier to maintain than other forms of design documentation

Pseudocode makes sense.

#### Pseudocode in Practice

- Use Pseudocode to design your routine
- ► Write Pseudocode using an editor as comments in your code. Describe the meaning of approach, not implementation
- ▶ Check the Pseudocode and make sure it makes sense
- Refine the Pseudocode
- Write the code around the comments
- Check to makes sure the code is correct